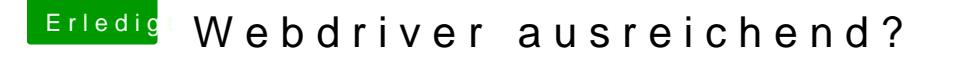

Beitrag von Dr.Stein vom 24. Februar 2018, 15:18

INSTALLIERT? Der Begriff verwirrt mich ein wenig. In der EFI unter Kexts/Other abgelegt meinst du doch oder?

Ansonsten muss der Haken bei NVIDIA WEB rein und alles andere von u also keine injects oder sowas